## **Table of Contents**

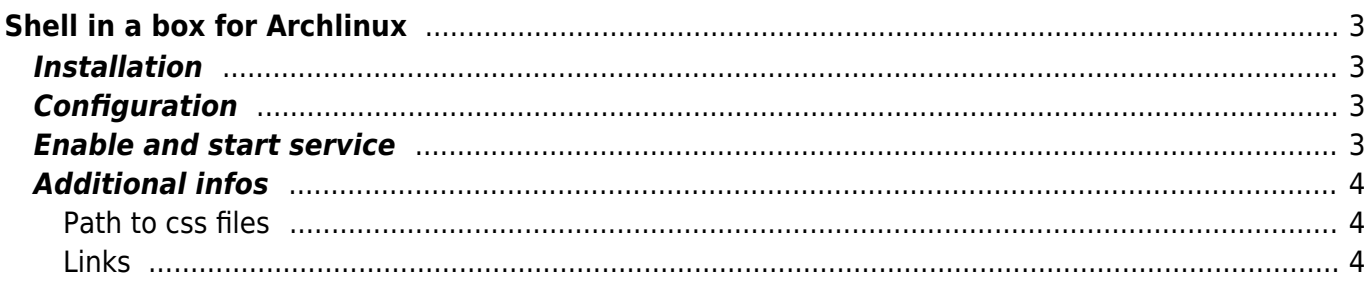

# <span id="page-2-0"></span>**Shell in a box for Archlinux**

An AJAX web-based fullscreen terminal emulator where you can mark an copy text (depending on your browser, according to my tests opera is optimal). Forget Ajaxterm! You find shellinabox in the [AUR](https://aur.archlinux.org).

## <span id="page-2-1"></span>**Installation**

Using aurget

aurget -S shellinabox

or manual

```
wget https://aur.archlinux.org/packages/sh/shellinabox/shellinabox.tar.gz
tar xvzf shellinabox.tar.gz
cd shellinabox
wget http://shellinabox.googlecode.com/files/shellinabox-2.14.tar.gz
# you need several dependings
makepkg
sudo pacman -U shellinabox-2.14-2-x86_64.pkg.tar.xz
```
## <span id="page-2-2"></span>**Configuration**

To get an ssh login on the machine shellinabox is running on use –service=/:SSH. I had it running with login service but don't get it again.

edit /etc/conf.d/shellinaboxd and set the options

--background=/var/run/shellinaboxd.pid --port=8888 --service=/:SSH - css=/usr/share/doc/shellinabox/white-on-black.css --cert=/tmp/

or other if you like

Perhaps you want to use –localhost-only so only your HTTP Proxy could access the web-interface. Otherwise on a system with an public IP everyone could connect to the web-interface.

The certificate in tmp because shellinabox create the certificate himself while running as nobody so it needs a place where it could write

#### <span id="page-2-3"></span>**Enable and start service**

systemctl enable shellinaboxd

systemctl start shellinaboxd

#### <span id="page-3-0"></span>**Additional infos**

#### <span id="page-3-1"></span>**Path to css files**

./usr/share/doc/shellinabox/white-on-black.css ./usr/share/doc/shellinabox/black-on-white.css ./usr/share/doc/shellinabox/color.css ./usr/share/doc/shellinabox/monochrome.css

#### <span id="page-3-2"></span>**Links**

[http://www.linuxintro.org/wiki/Shell\\_in\\_a\\_box](http://www.linuxintro.org/wiki/Shell_in_a_box)

From: <https://www.eanderalx.org/>- **EanderAlx.org**

Permanent link: **<https://www.eanderalx.org/linux/shellinabox>**

Last update: **29.03.2013 15:56**

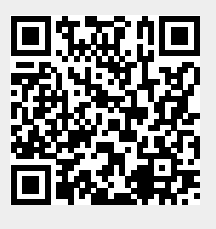